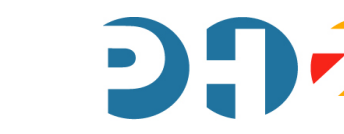

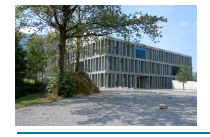

# **HERZLICH WILLKOMMEN AN DER PHZ-SCHWYZ**

#### http://www.youtube.com/watch?v=UsMvG8Tz0Ac

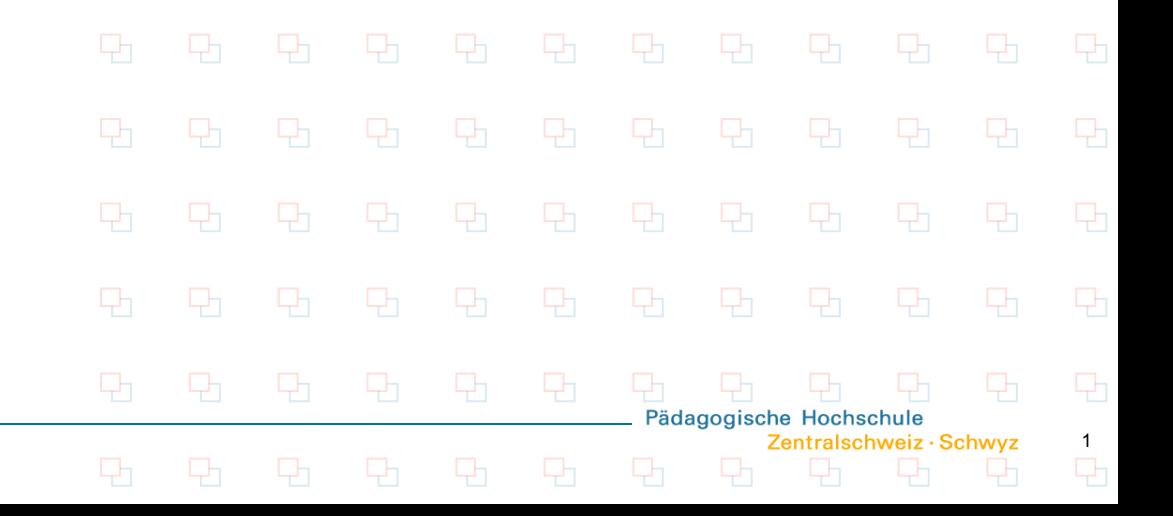

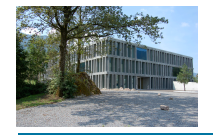

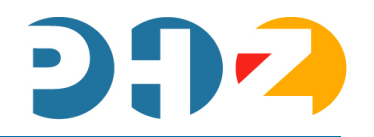

# Einsatz "mobiler Geräte" **im Musikunterricht**

Hansjörg Römer Armin Wyrsch

Goldau, 11. Februar 2011

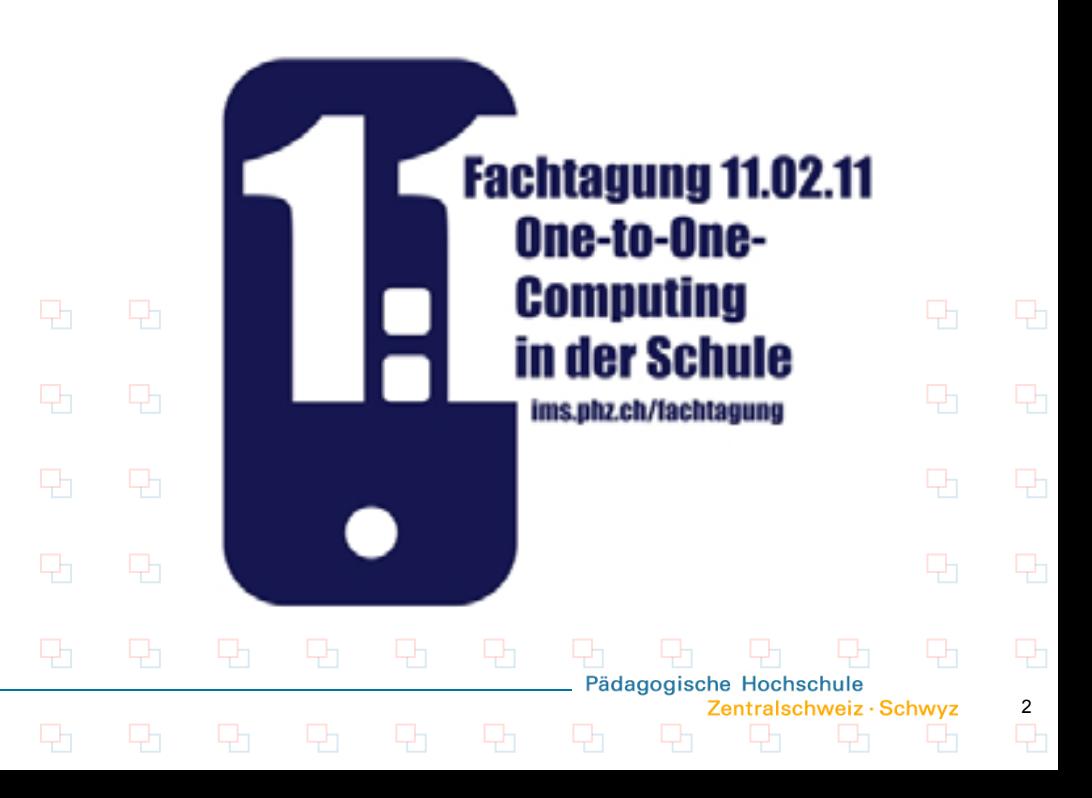

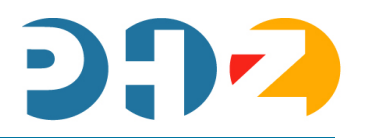

3

Pädagogische Hochschule

Zentralschweiz · Schwyz

- 1. Musik-Lernsoftware für Phasen des Automatisierens und Übens.
- 2. Programme zum Aufarbeiten, Verändern, Ergänzen, Anpassen, Manipulieren… von Midi- und Wave-Dateien.
- 3. Programme für ein musikbezogenes, kreatives Handeln mit Musik.

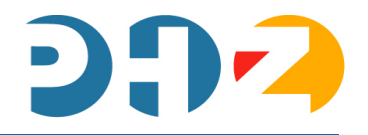

 $\frac{4}{\Box}$ 

## **Musik-Lernsoftware**

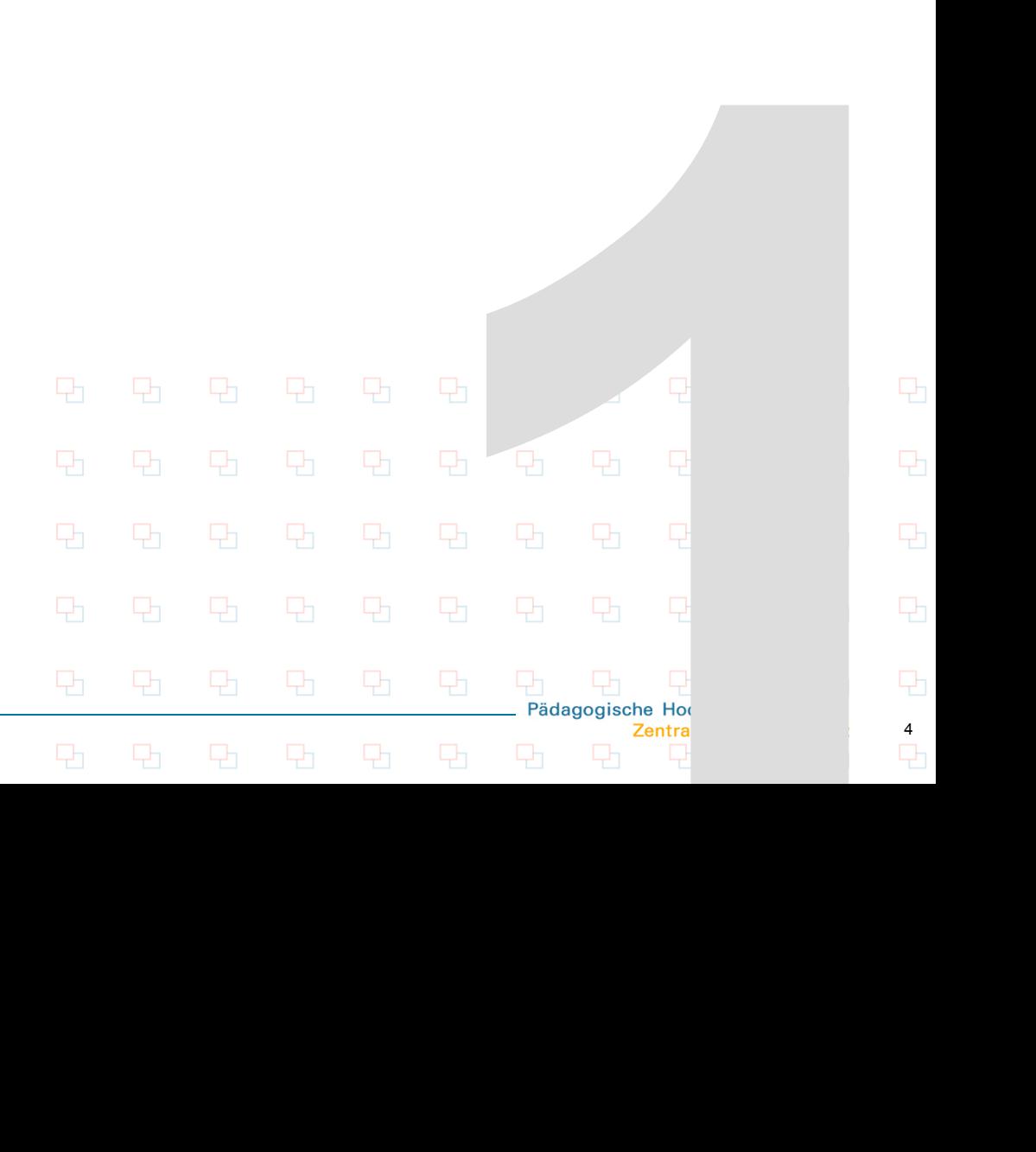

#### CLARA

 Geräusche erkennen (wiedererkennen) und richtigen Bildern zuordnen

#### PRESCHOOL MUSIC

**Tonleitern (Klänge) spielerisch** erfahren, wahrnehmen, explorieren wiederholen…

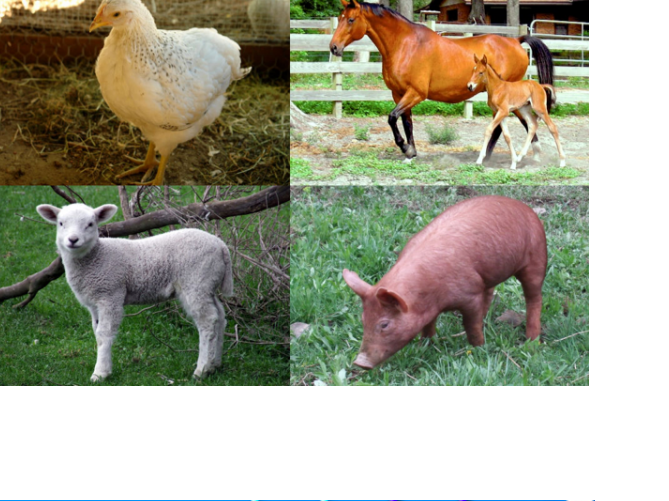

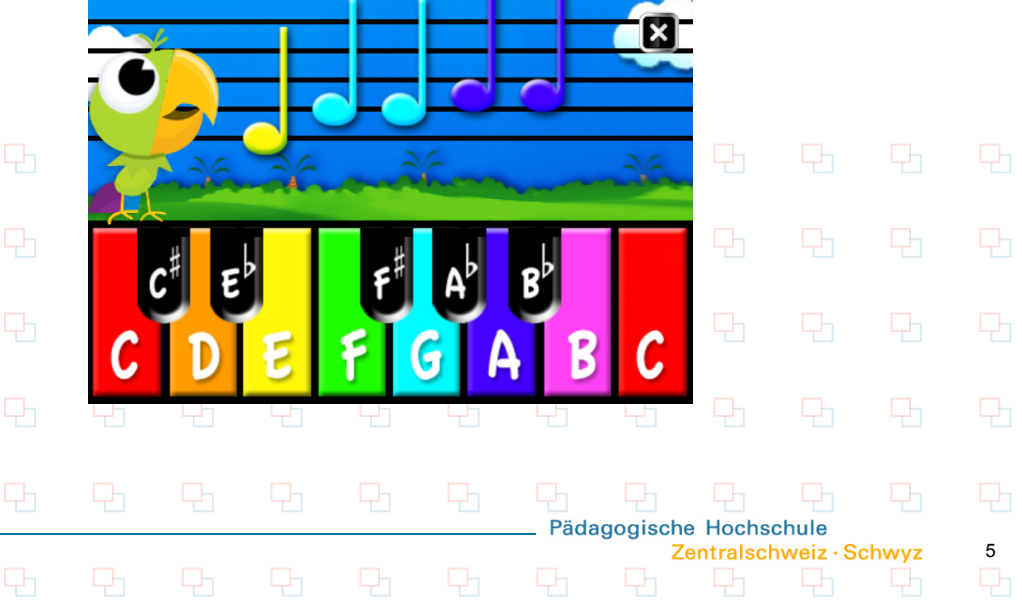

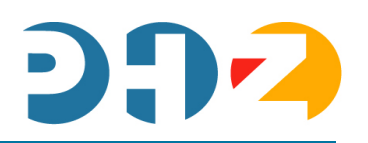

#### SOLFI

- Tonleitern
- **Intervallbestimmungen**
- Akkorde bestimmen
- **Ein- und zweistimmige Tondiktate**
- Melodien übers Gehör (wieder-) erkennen und richtigen Notenbildern und/oder Begriffen zuordnen

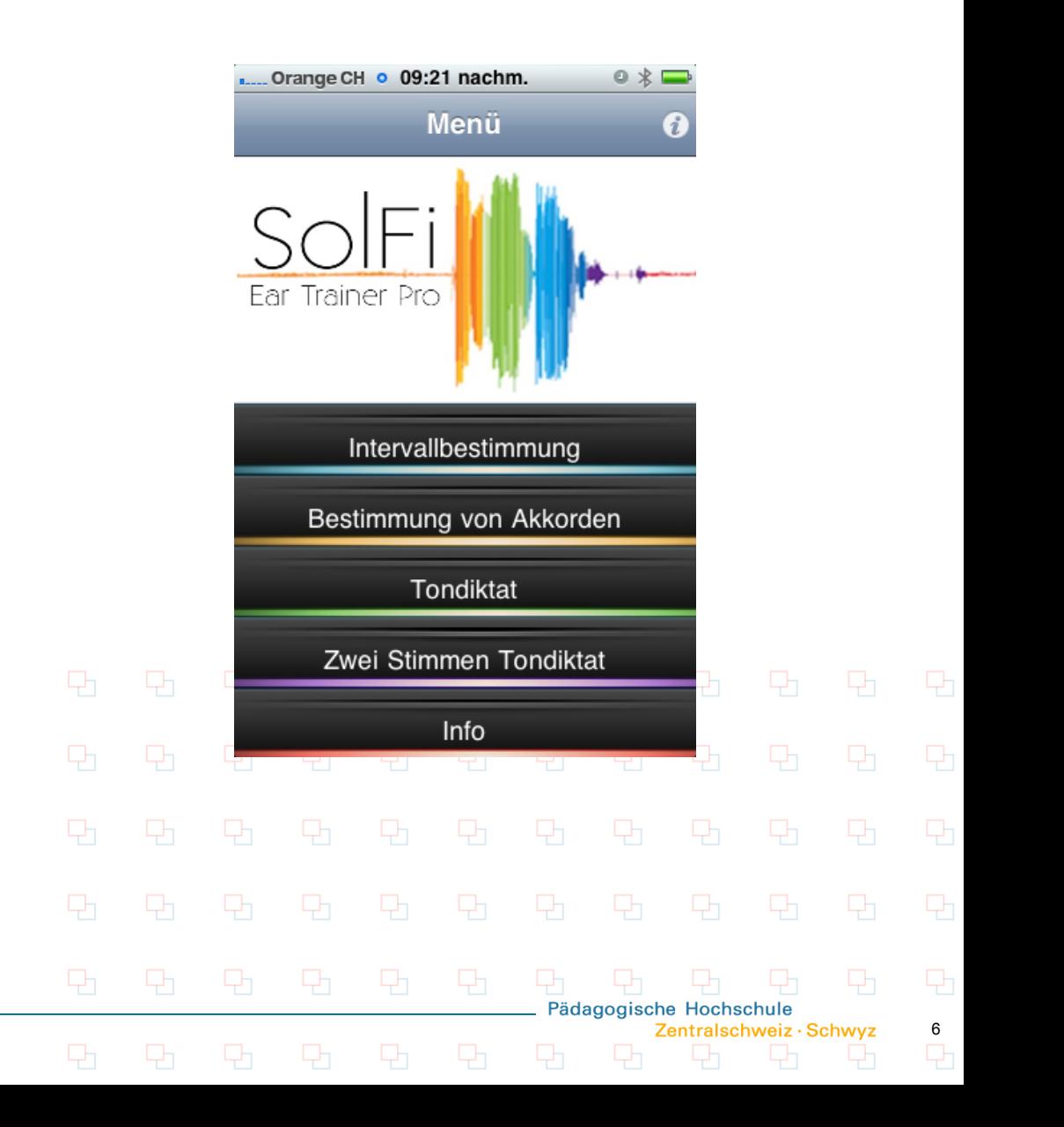

#### **Musiktheorie**

#### SCALE MASTER

- **alle Tonleitern in allen Tonarten** sind im Notensystem abgebildet und können angehört werden
- Wahl von vier verschiedenen Notenschlüsseln ist möglich
- **Example 2 zusätzlich Gitarrengrifftabelle und** Klaviatur

#### CIRCLE OF FIFTHS

**• Quintenzirkel: Tonarten in Dur und** Moll mit Vorzeichen

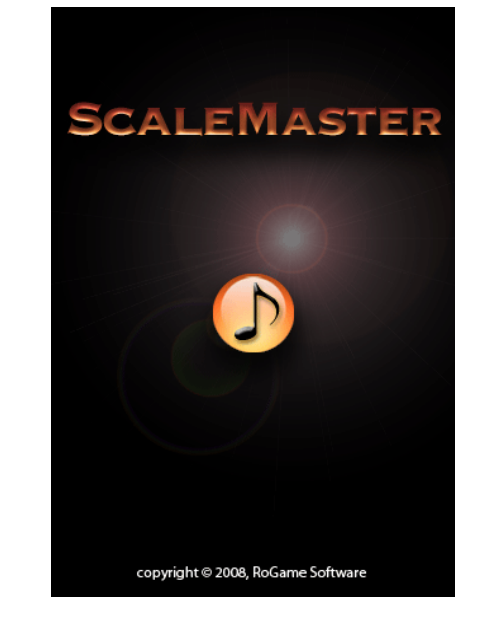

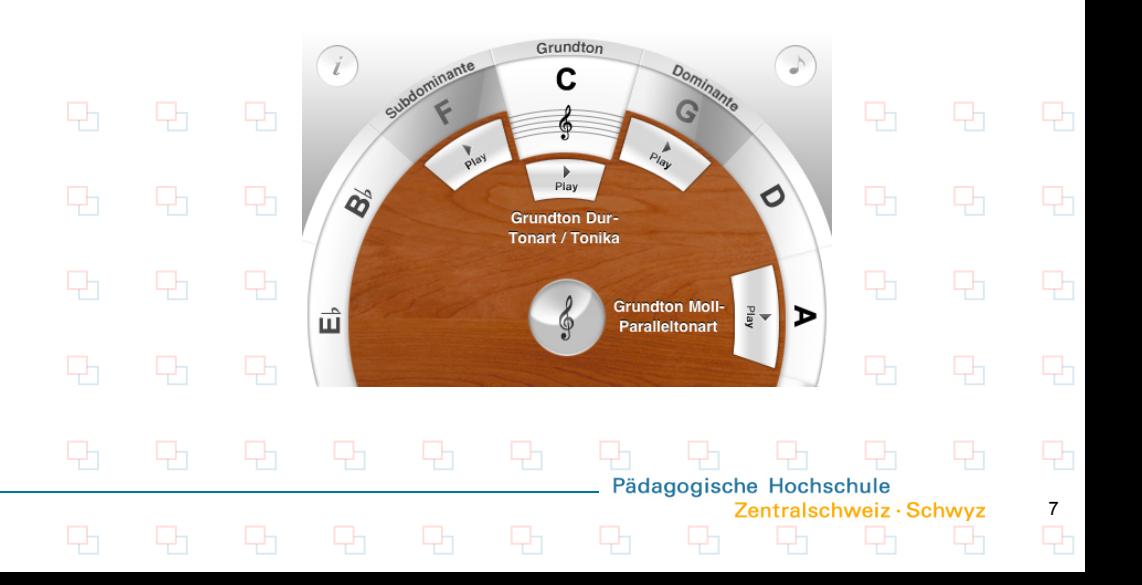

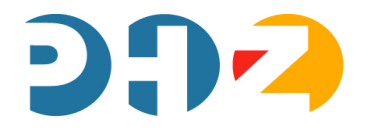

## **Midi- und Wave-Dateien bearbeiten**

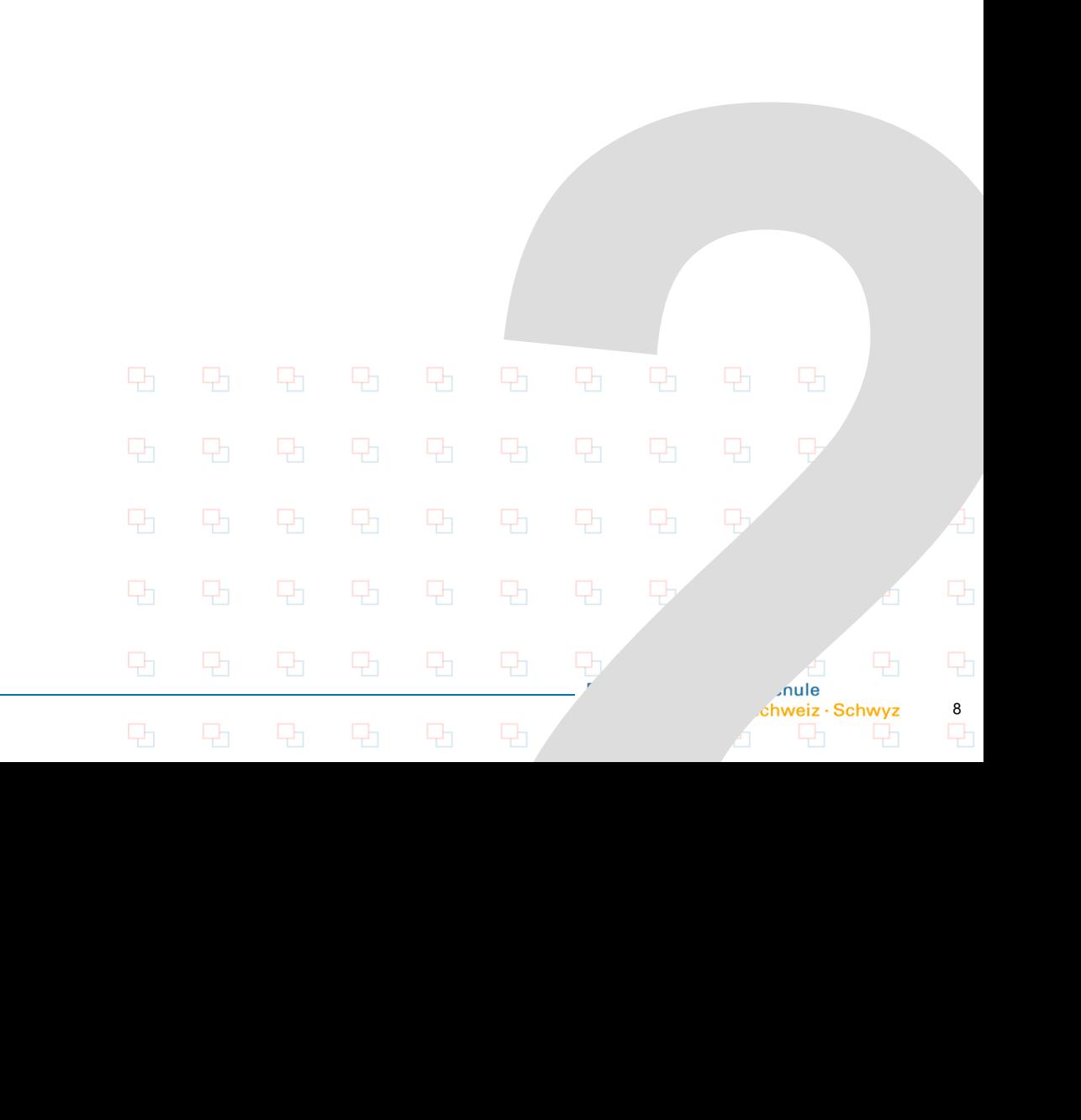

#### **Midi- und Wavedateien verändern / Klangeffekte**

#### CAPO

 Midi- und/oder Wave Dateien können importiert und vielfältig bearbeitet und verändert werden: Tempo wechseln, Tonhöhen verändern, ausschneiden, Locater setzen und Sektoren wiederholen lassen ("loopen") etc.

#### VOICE PLUS

- **E** eigene Aufnahmen verändern
- eigenen Aufnahmen Geräusche (Regen, Strassenverkehrslärm, Dschungel etc.) hinterlegen

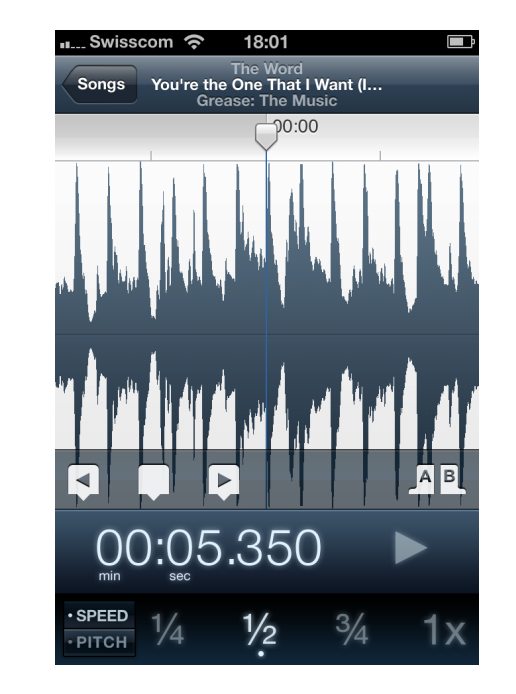

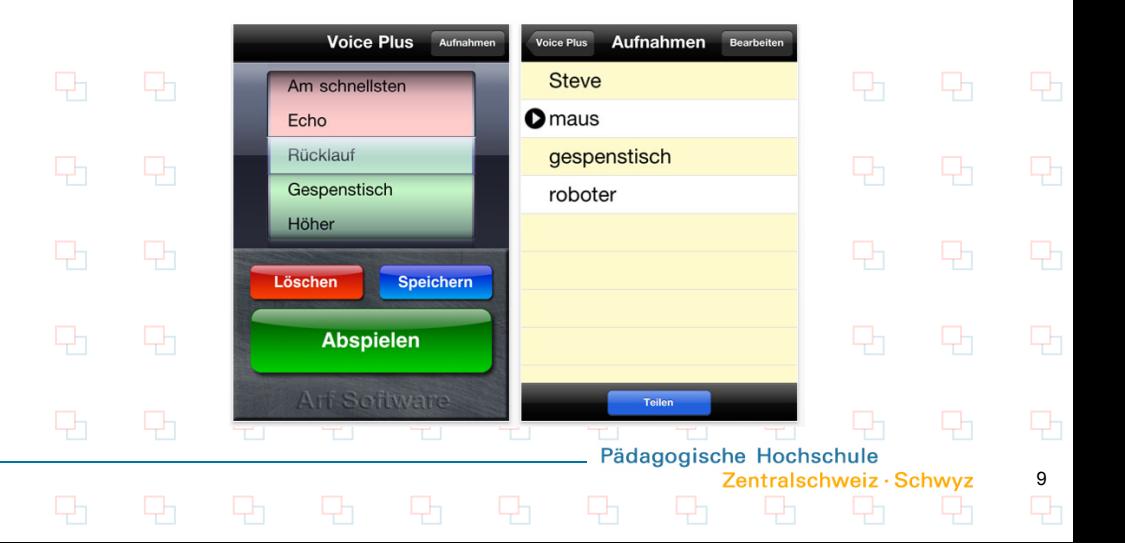

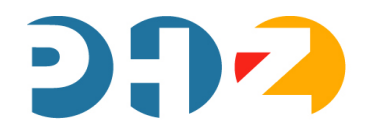

# **Zusammen mit Kleincomputern singen und musizieren**

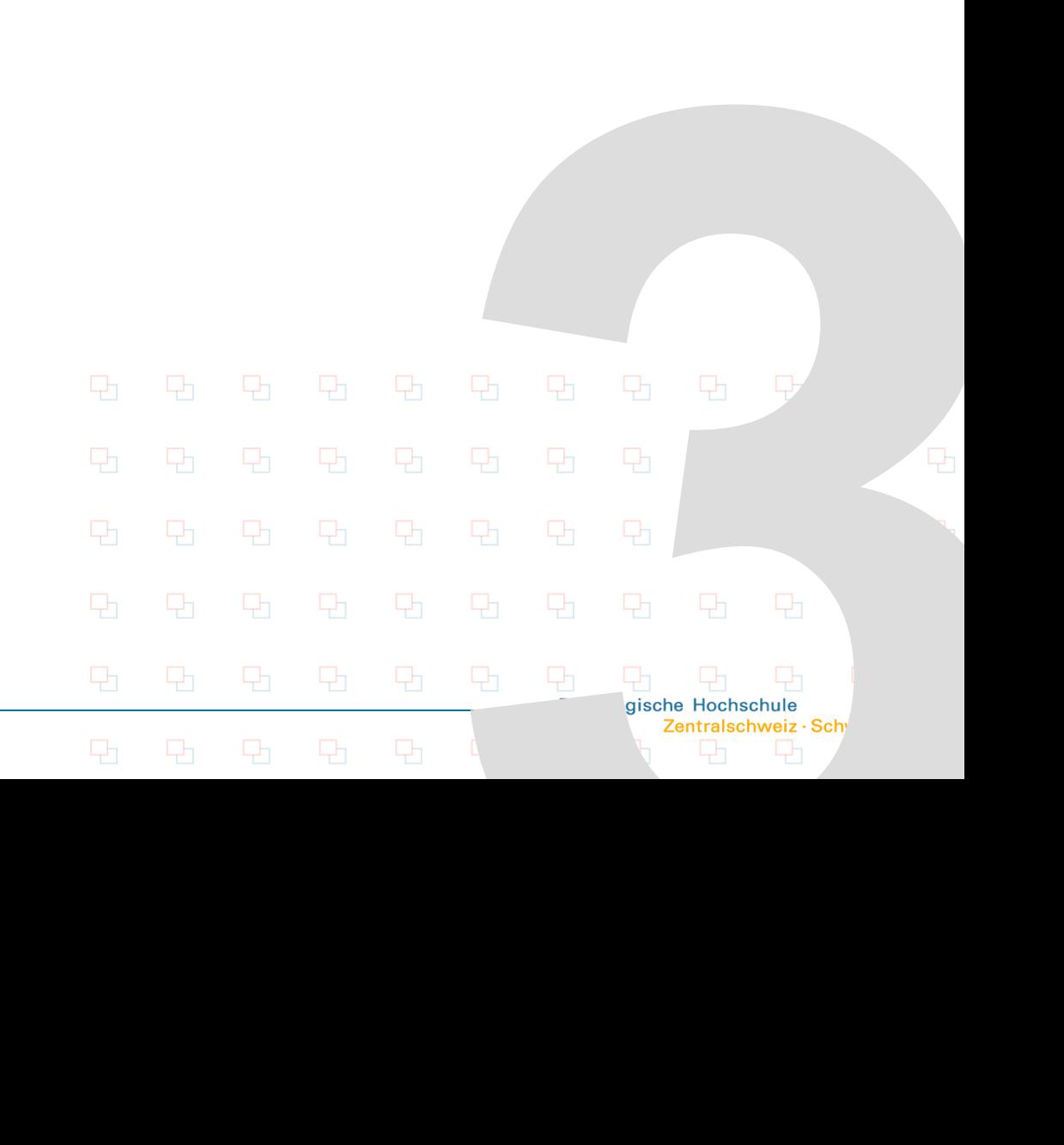

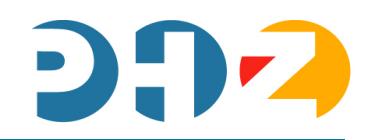

#### VIRTUELLE INSTRUMENTE

- **Example 3 Figure 3 Figure 10 Figure 10 Figure 10 Figure 10 Figure 10 Figure 10 Figure 10 Figure 10 Figure 10 Figure 10 Figure 10 Figure 10 Figure 10 Figure 10 Figure 10 Figure 10 Figure 10 Figure 10 Figure 10 Figure 10 Fi** Instrumenten mit denen Musik "produziert" werden kann
- **Töne müssen genau "gedrückt"** werden
- **EXECTE:** erfordert eine hohe, feinmotorische Koordination, Präzision und viel Übung!
- **E** ist wenig vergleichbar mit dem Spielen auf echten Instrumenten!

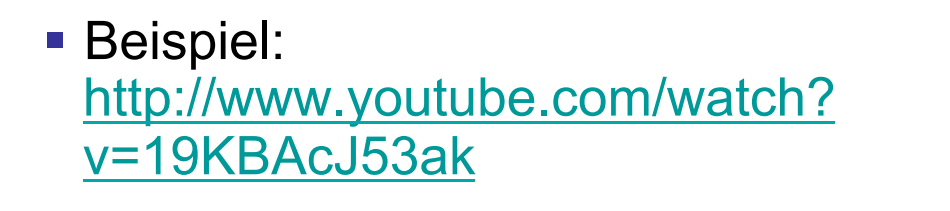

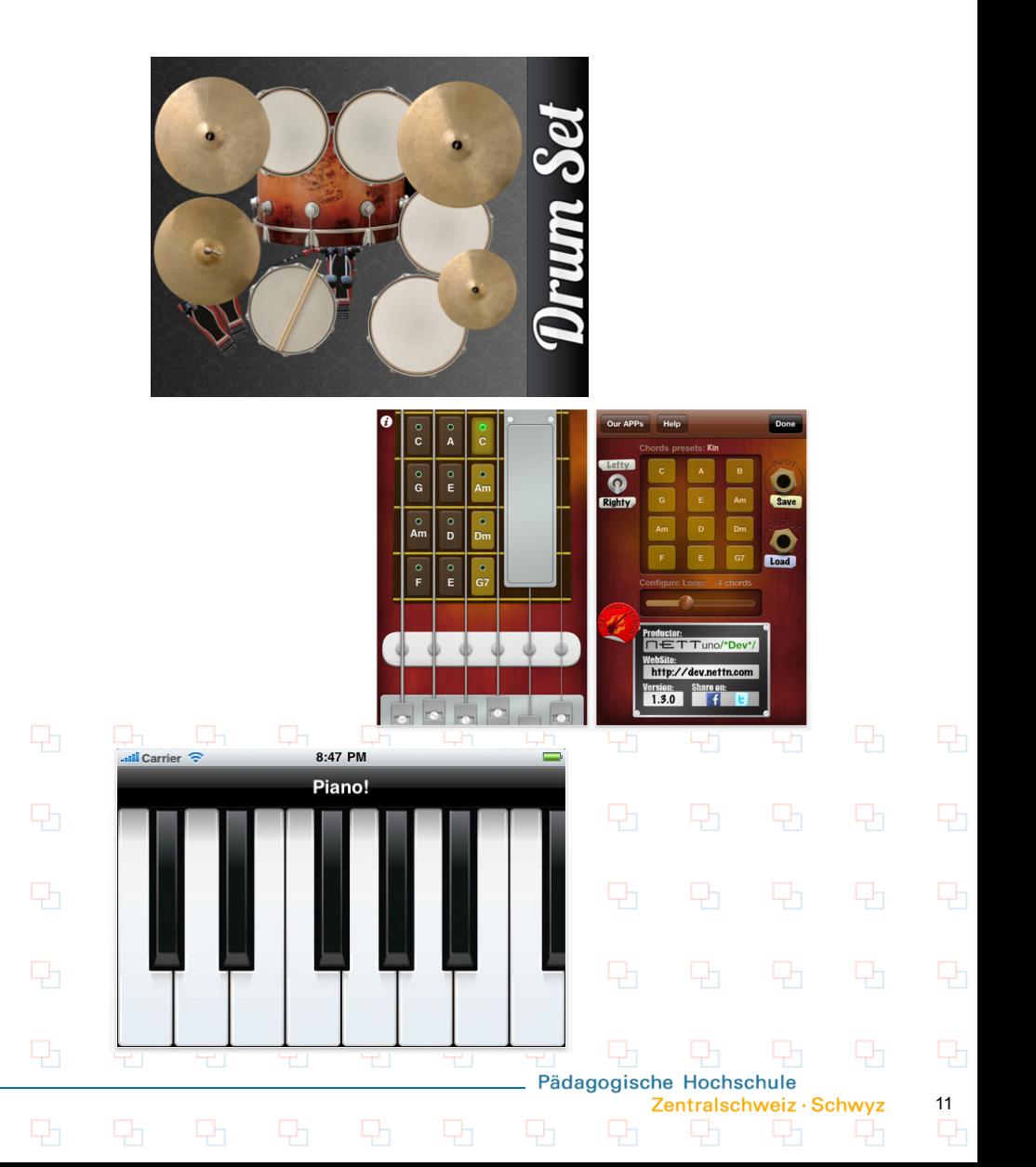

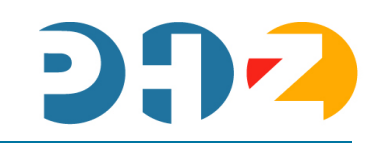

#### EVERYDAY LOOPER

- **aufnehmen verschiedener** Tonspuren
- zusammenführen von Tonspuren
- (er-) finden (komponieren) und herstellen eigener melodischer und/oder rhythmischer Begleitostinatos (Loops).
- **Liedbegleitungen entwickeln,** einspielen und zum eigenen Gesang abspielen lassen

 $\blacksquare$  ... etc.

**Link:** http://www.mancingdolecules.com/ everyday-looper/videos/

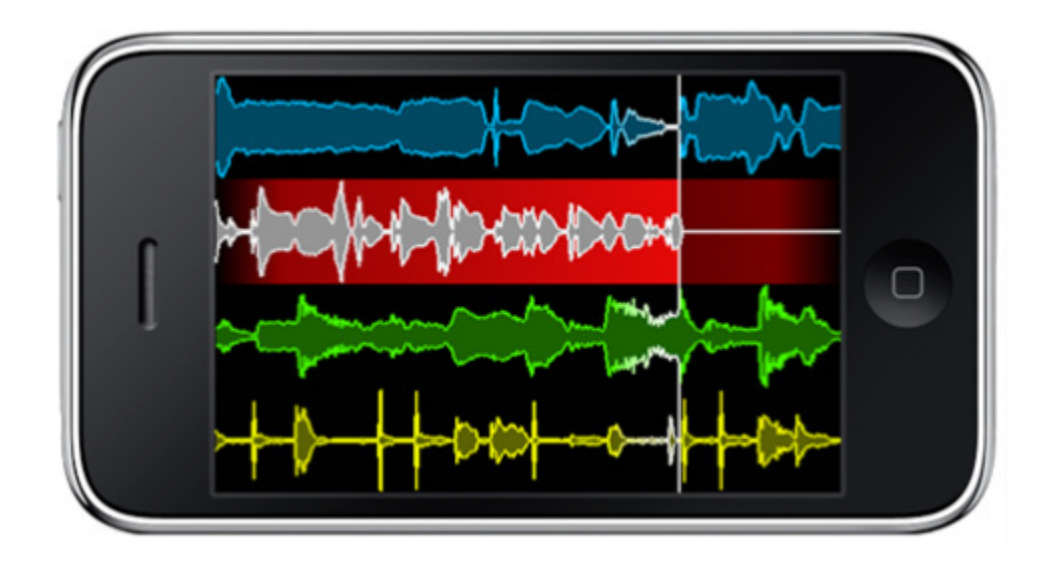

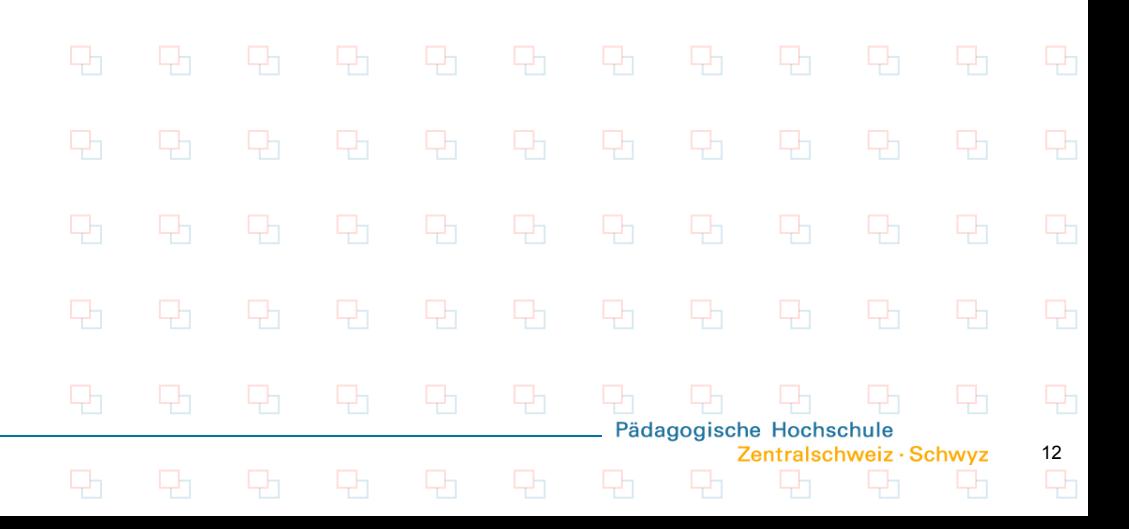

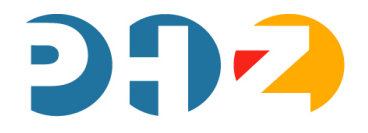

### **SCHLUSSBEMERKUNGEN**

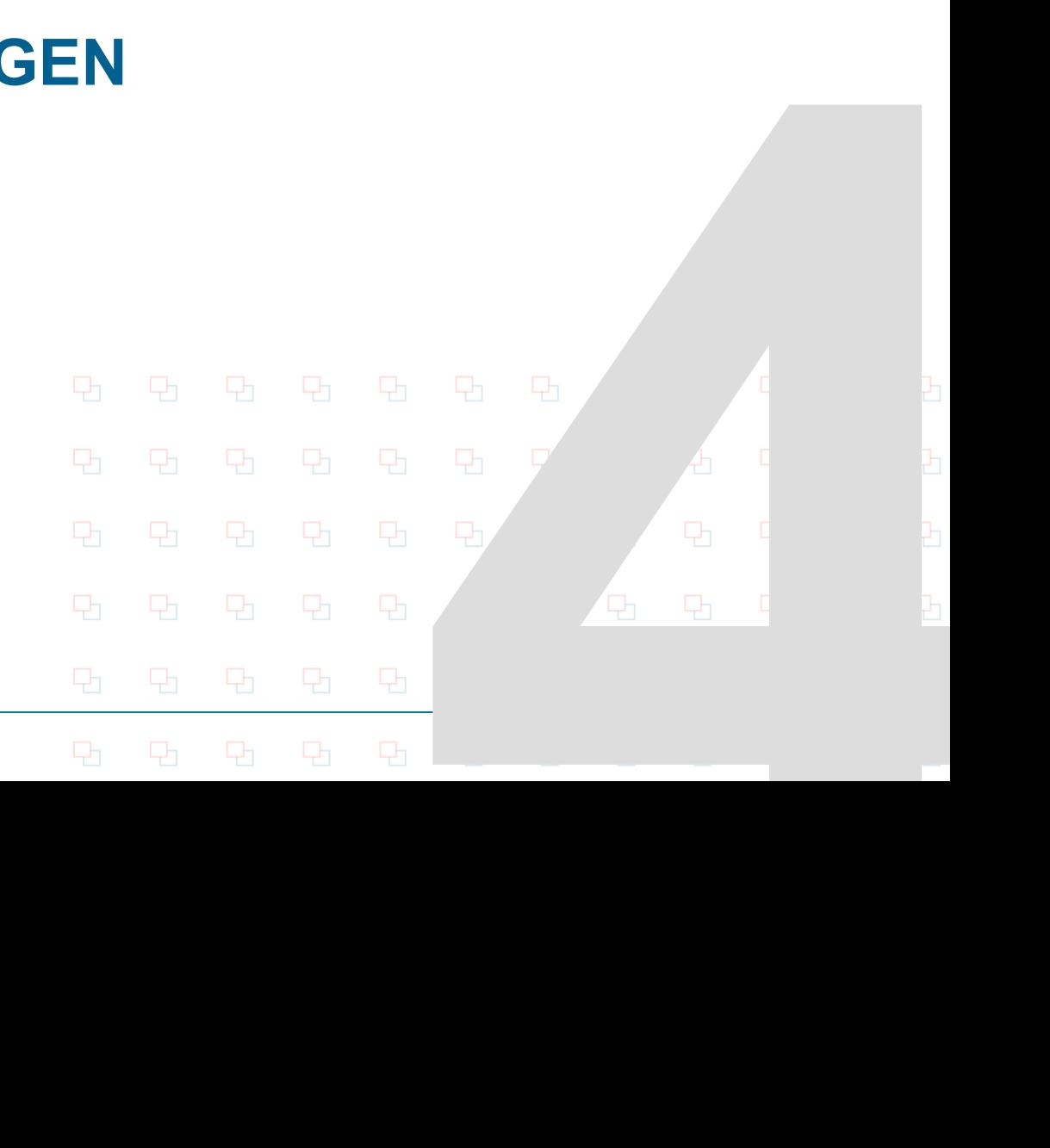

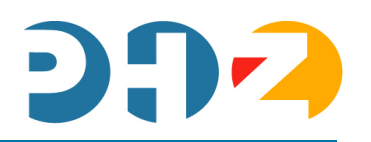

14

Pädagogische Hoch

Zentralschweiz · Schwyz

### **"Kleincomputer" im Musikunterricht können dazu beitragen…**

- …dass individuell und niveaudifferenziert gelernt werden kann.
- …dass musikalische "Eigenproduktionen" festgehalten und wiederholt angehört werden können.
- …dass Musikunterricht vielfältiger (variantenreicher) gestaltet werden kann.
- …dass Lernende musikbezogen, selbstgesteuert und kreativ handeln können.
- …dass "Materialien" für den Musikunterricht gezielt bearbeitet, verändert, zurechtgeschnitten etc. werden können.

*"Kleincomputer" können durchaus Zugänge zu Musik schaffen und Menschen zu musikbezogenem Handeln führen!!* 

#### **Methodenvielfalt im Musikunterricht!?**

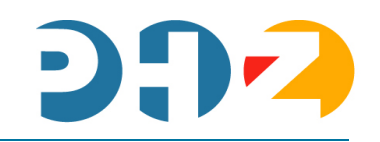

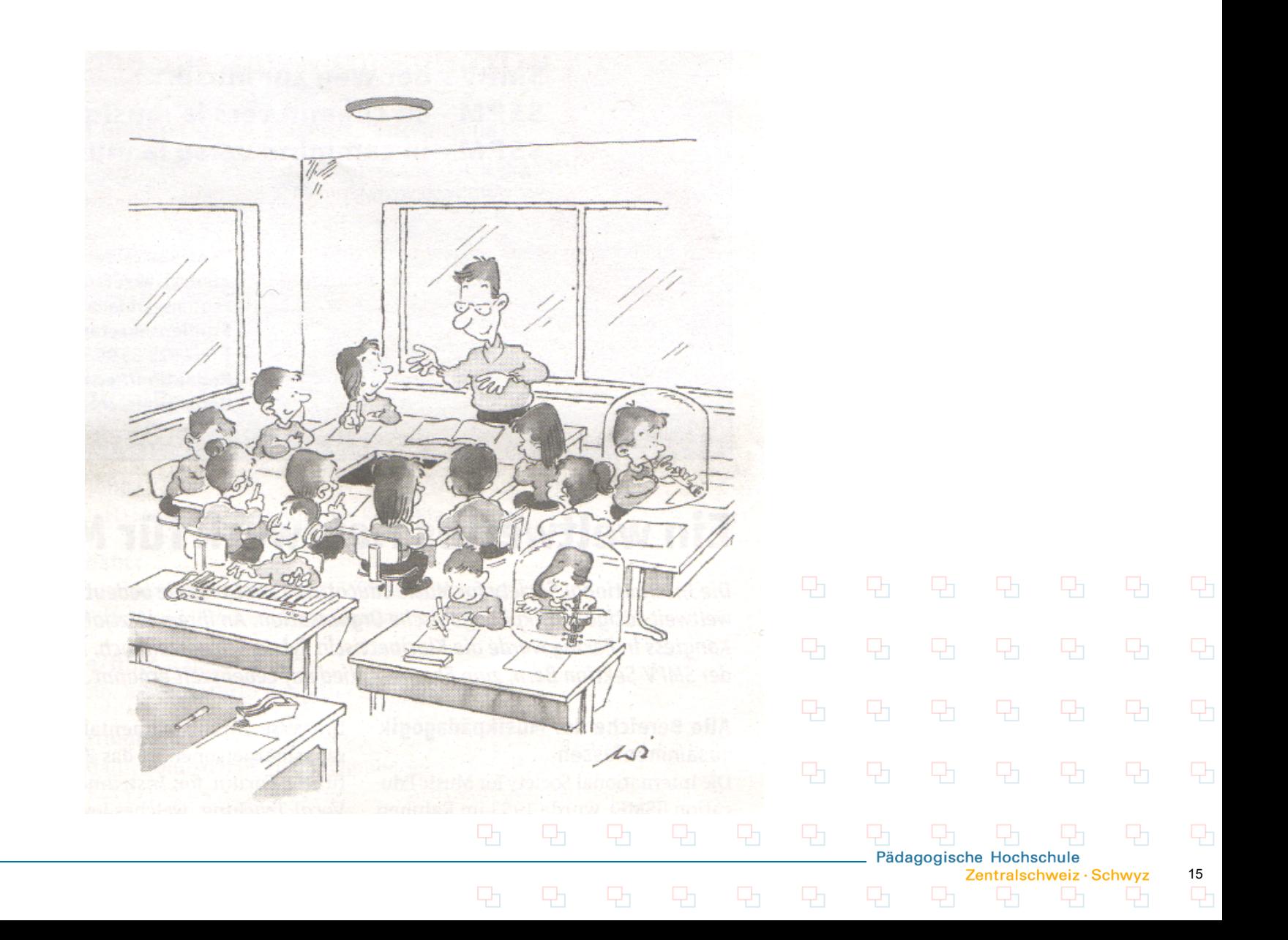

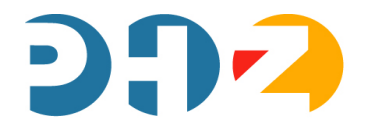

## **Besten Dank für Ihr Interesse**

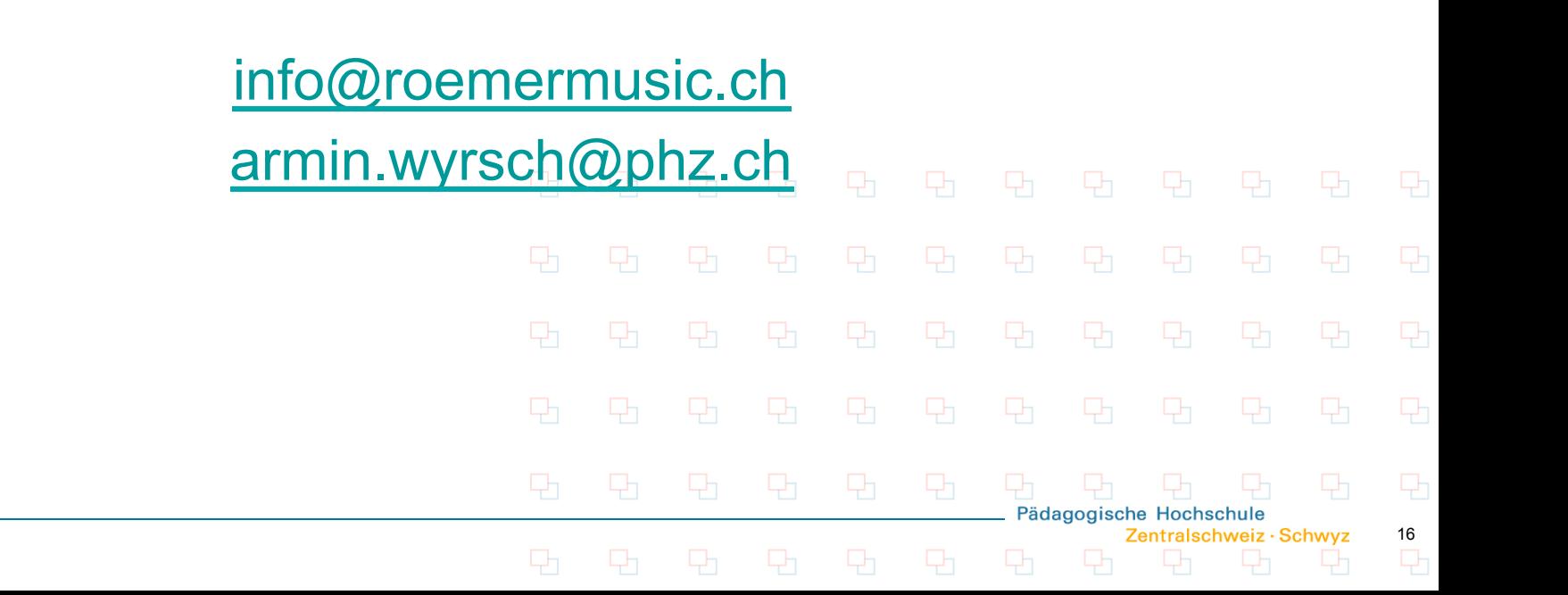